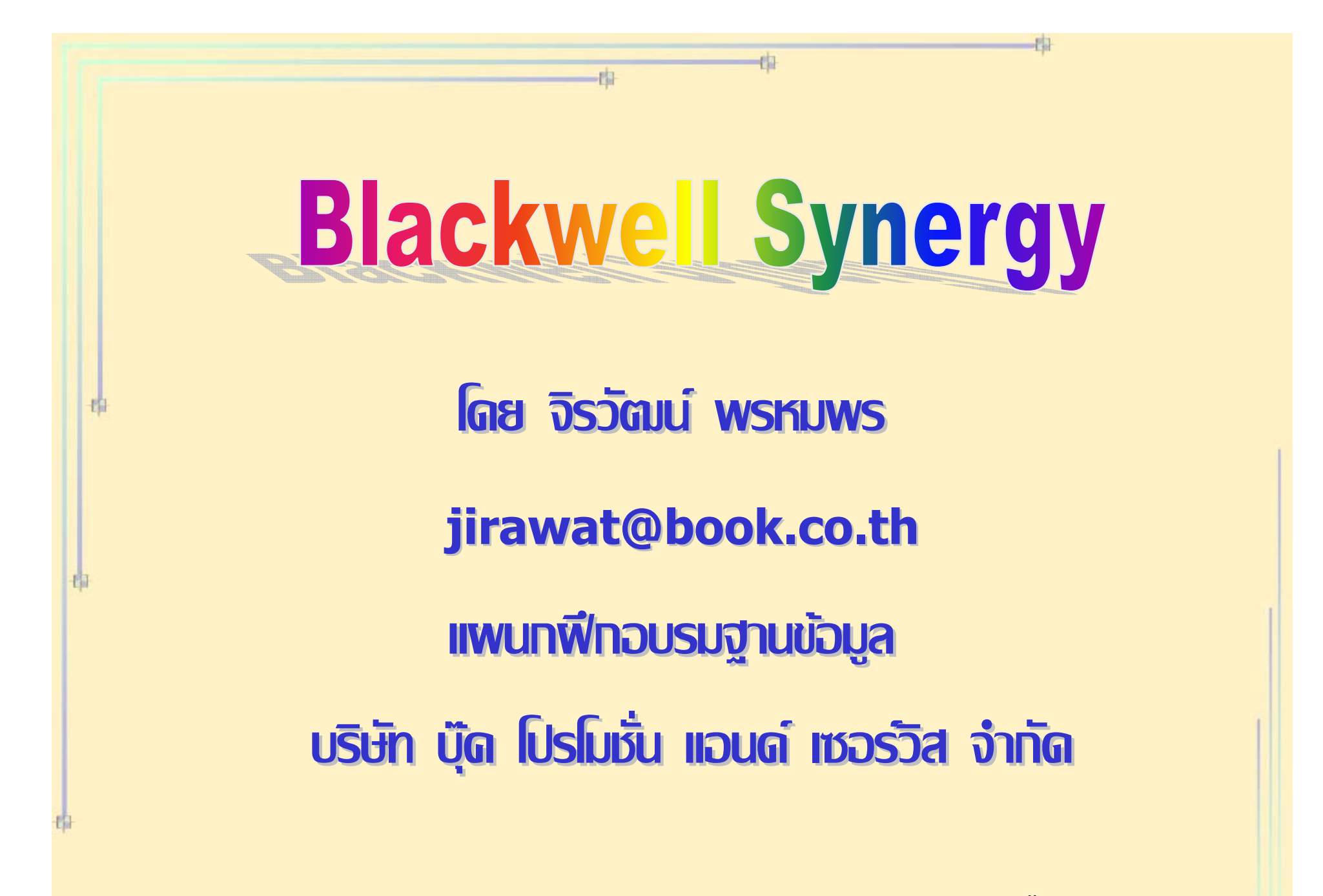

ปรับปรุงครั้ ั้งล าส ุ ด 23/03/50 **Blackwell Synergy Blackwell Synergy**

**เปนฐานขอมูลวารสารอ ูลวารสารอิเล็กทรอนิกสของสํานักพิมพ Blackwell Publishing Blackwell Publishing ซึ ่**ี่ซึ่งเป็นหนึ่งในผู้นำทางด้านสิ่งพิมพ์และ **เปนพันธมิตรกับองคกรทางด กรทางดานการศ านการศึกษา การแพทย การแพทยมากกวา 650 องค** ේ **กร** ್ **กร**

**ภายในฐานข ภายในฐานขอมูลรวบรวมวารสารมากกว ูลรวบรวมวารสารมากกวา <sup>850</sup> รายชื่อ ครอบคลุมสาขาว ุมสาขาว ิชาทางด ิชาทางดาน Physical Sciences Physical Sciences, Life Sciences, , Life Sciences, Medicine, Social Sciences และ Humanities ใหรายละเอ รายละเอียดทางบรรณาน ียดทางบรรณานุกรม สาระสังเขป และ เอกสารฉบ เอกสารฉบ ั บเต ับเต ็มในรูปแบบของ ูปแบบของ HTML และ PDF**

**ฐานข** ୰ **อม** ン **อมูล Blackwell Blackwell-Synergy Synergy แบ งเปน 2 Collection Collection ไดแก**

**(1) Humanities and Social Science : (1) Humanities and Social Science : ครอบคลุมสาขา**

Arts & Humanities, Business, Economics, Finance, Accounting, Math, Stats, Law, Social & Behavioral Science

**(2) Science and Medicine : ครอบคลุมสาขา Medicine, Health Sciences, Live & Physical Sciences, Agricultural & Animal Sciences, Eneering & computing** 

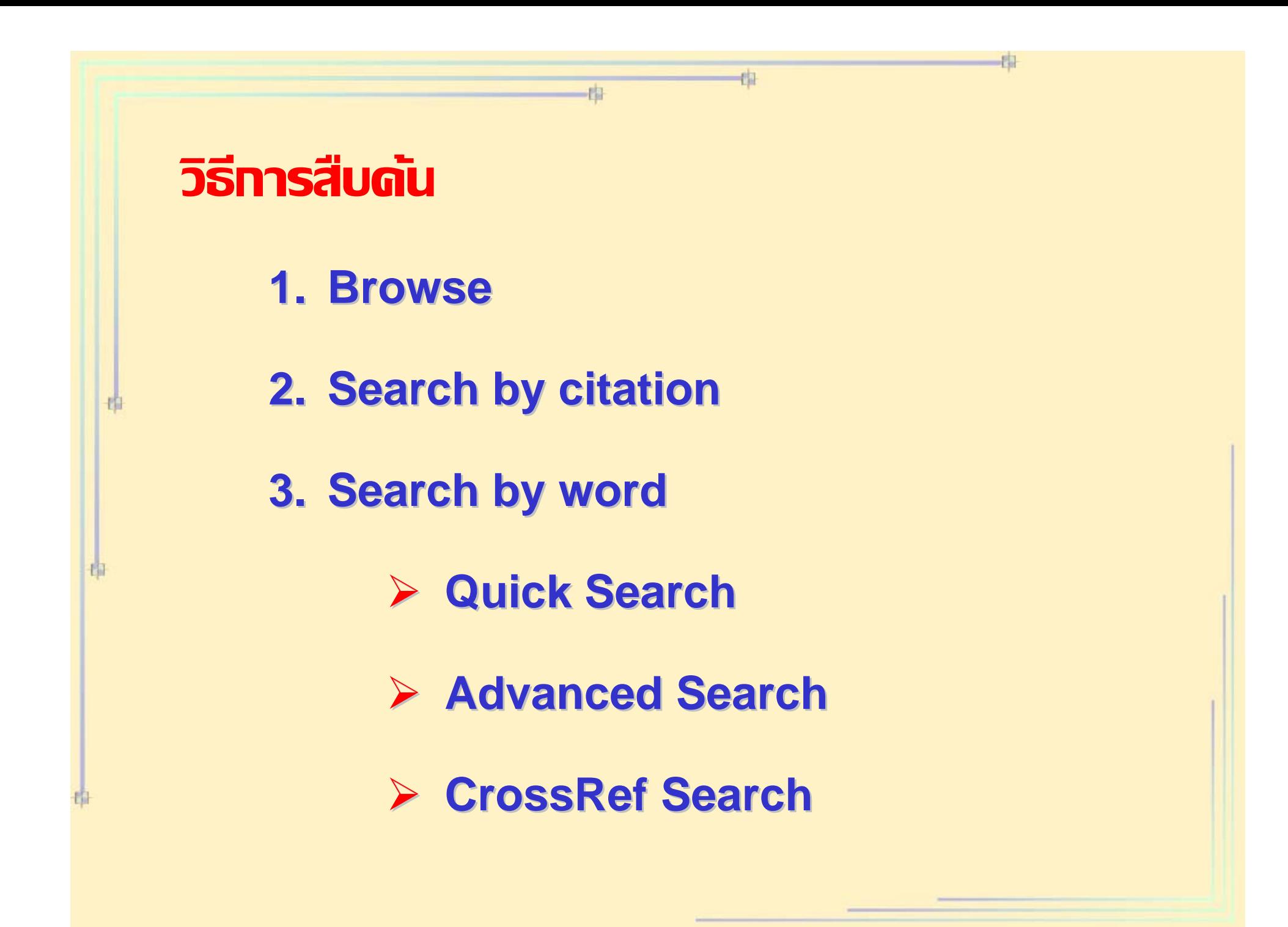

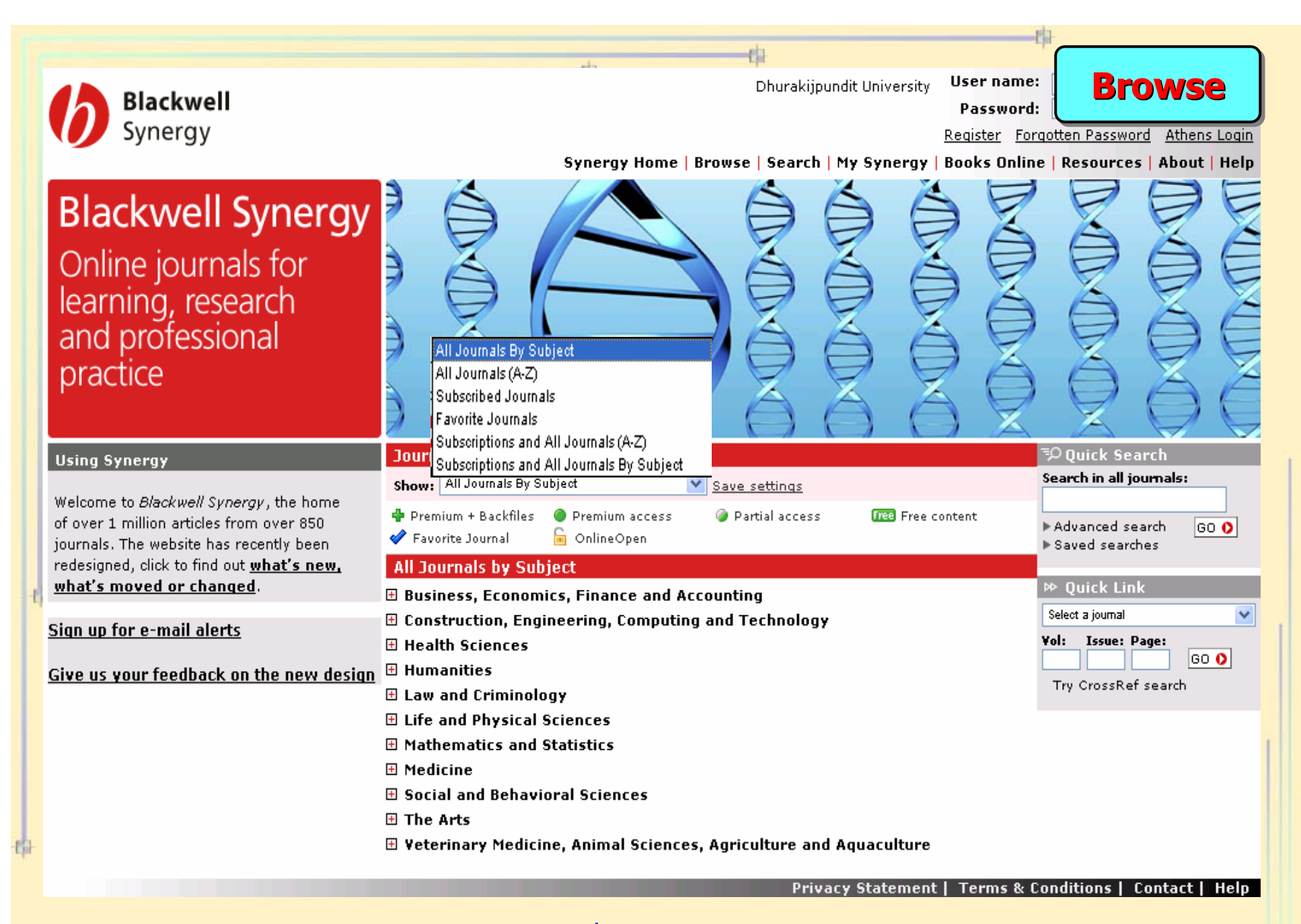

เลือกรูปแบบของการไล่เรียงสิ่งพิมพ์ เช่น All Journals By Subject

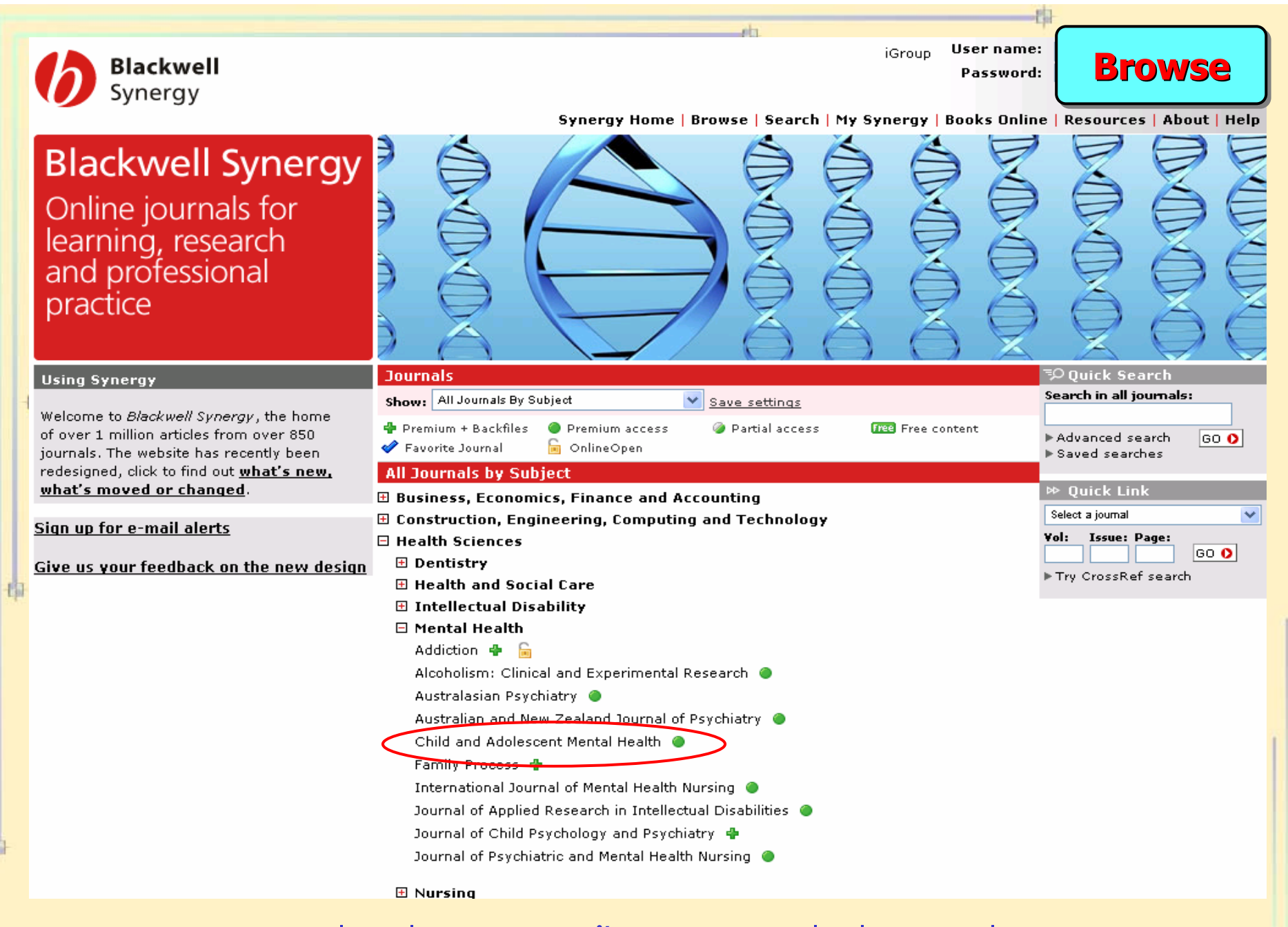

้เลือกหัวเรื่องที่สนใจ จากนั้นคลิกเลือกชื่อสิ่งพิมพ์ที่ต้องการ

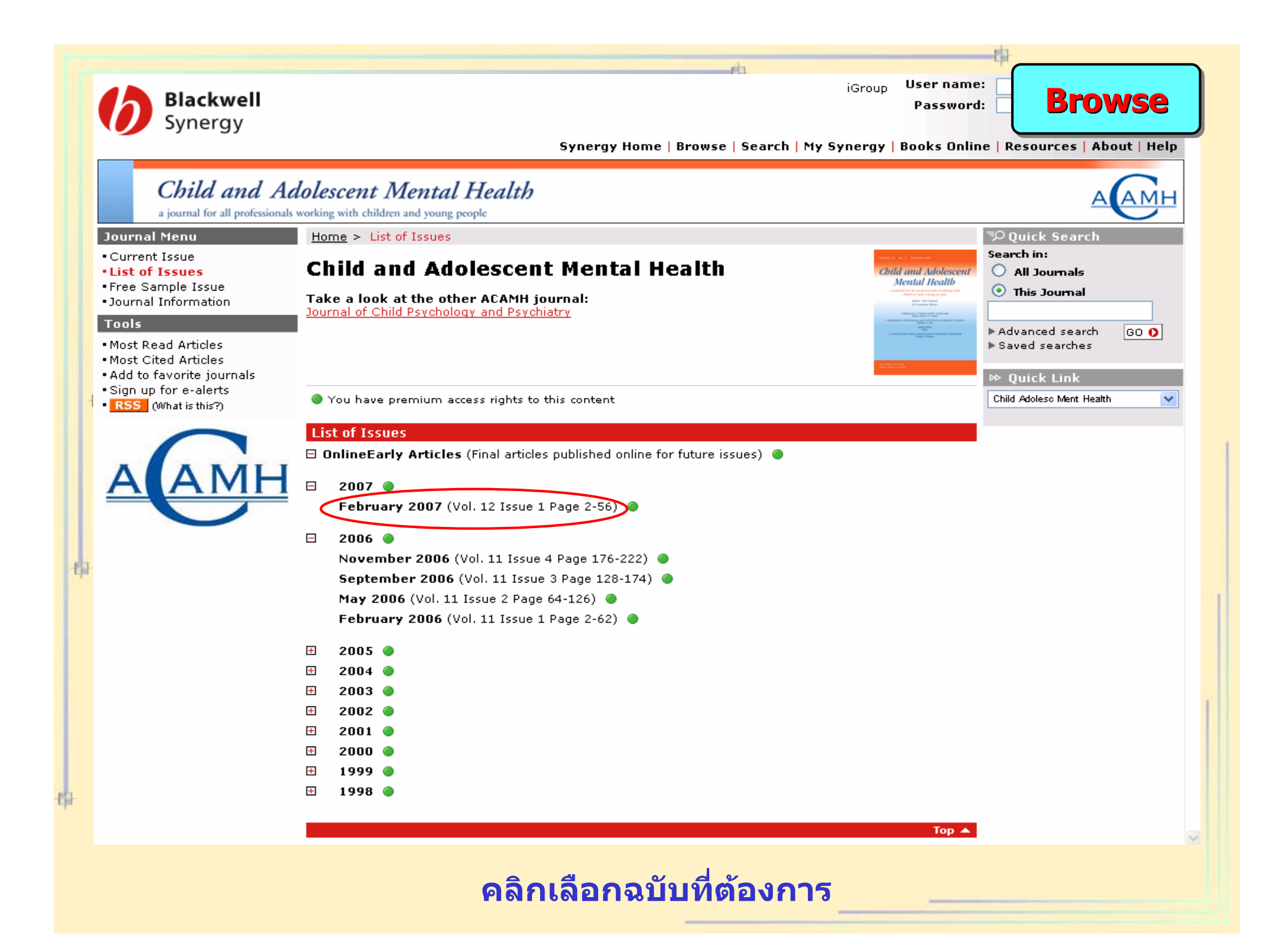

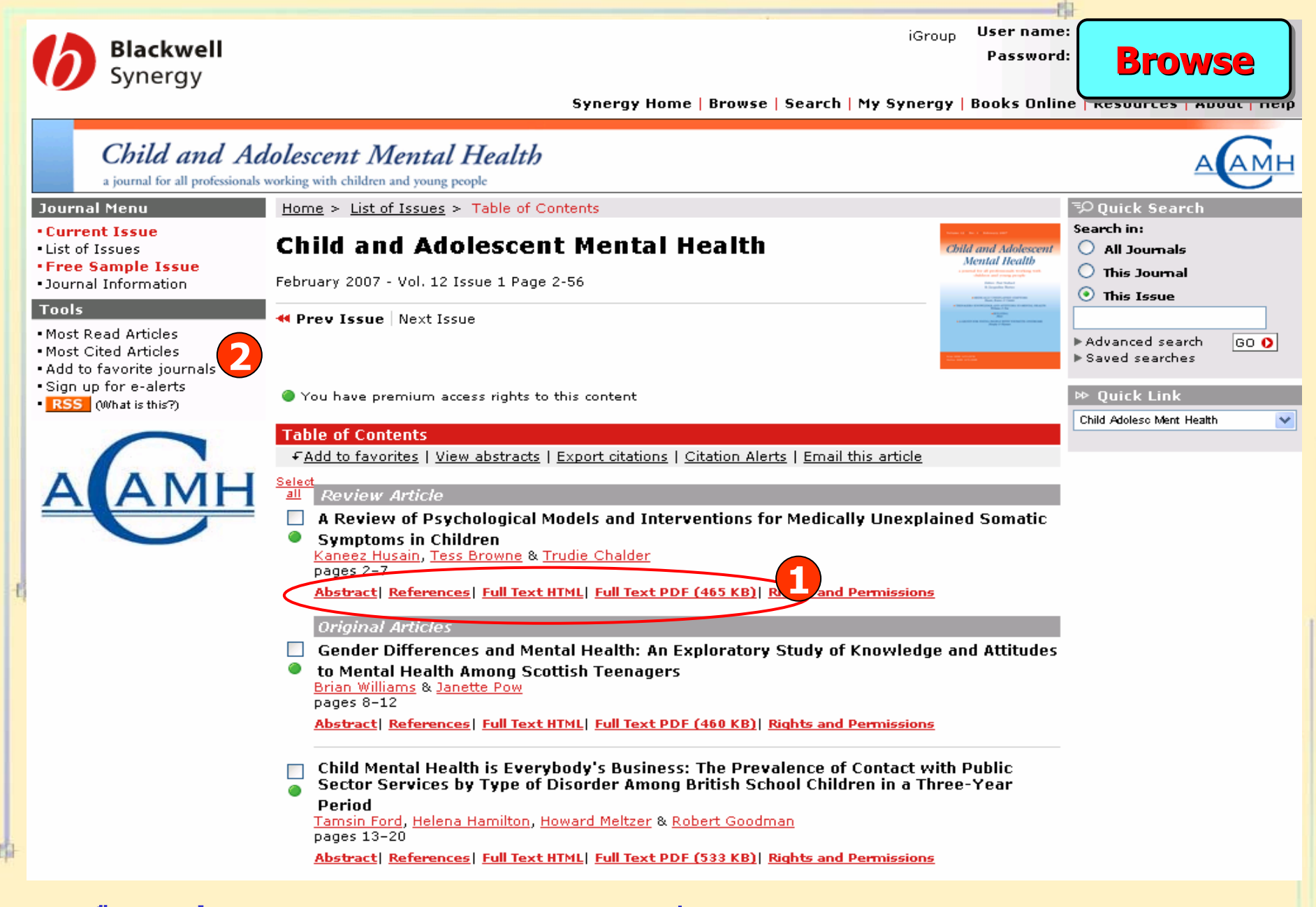

**1. เลือกร ู ปแบบของการแสดงเอกสาร เชน Abstract, Full Text 2. คลิกที่ Add to favorite journals เพื่อจัดเก็บวารสารเลมโปรด**

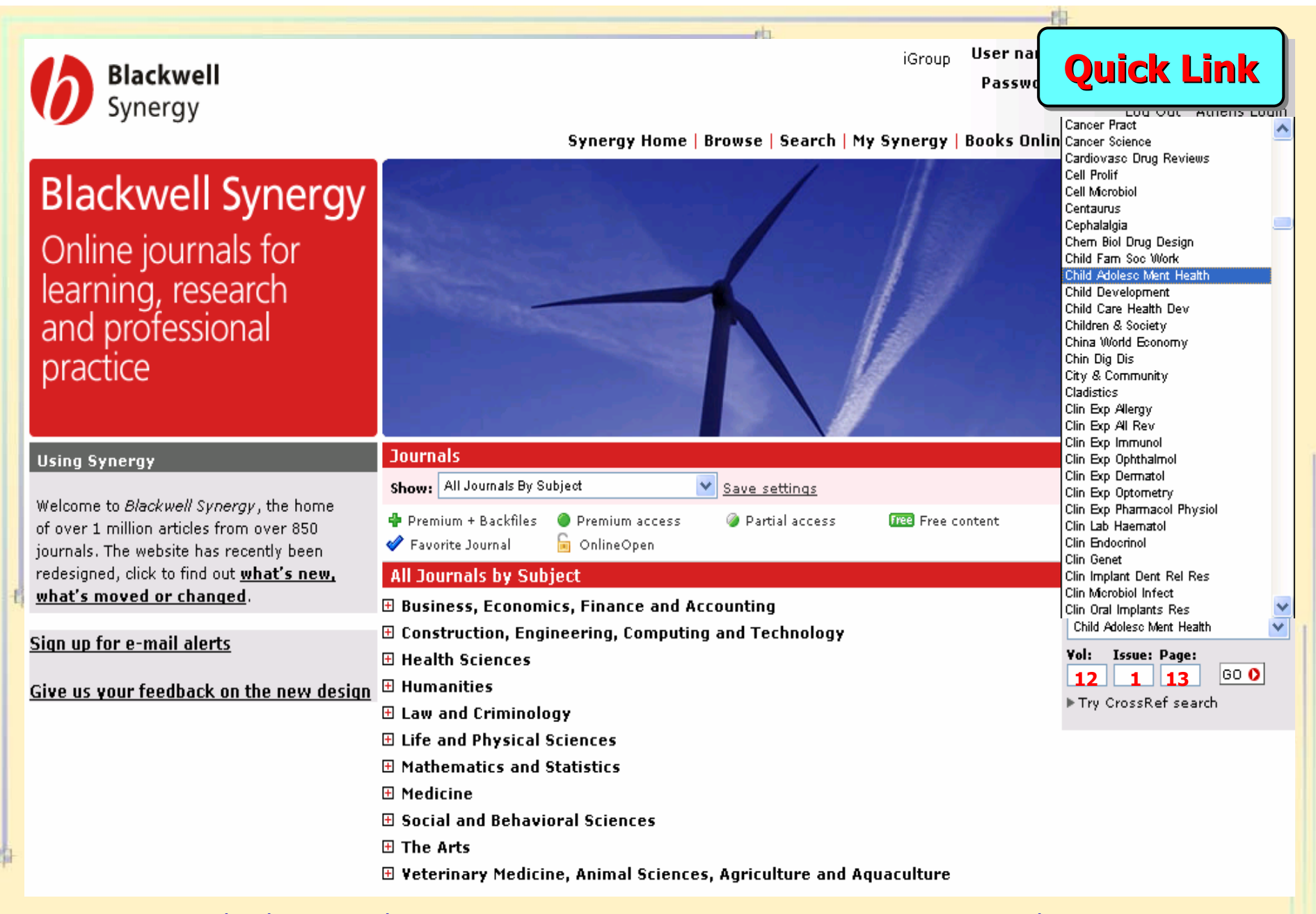

**คลิกเลือกชื่อสิ่งพิมพที่ตองการ และใสขอมูลรายการอางอ ง ิ เชน ป ที่ (Volume), ฉบับที่ (Issue) และ เลขหนา (Page) จากนั้นคลิ ก GO**

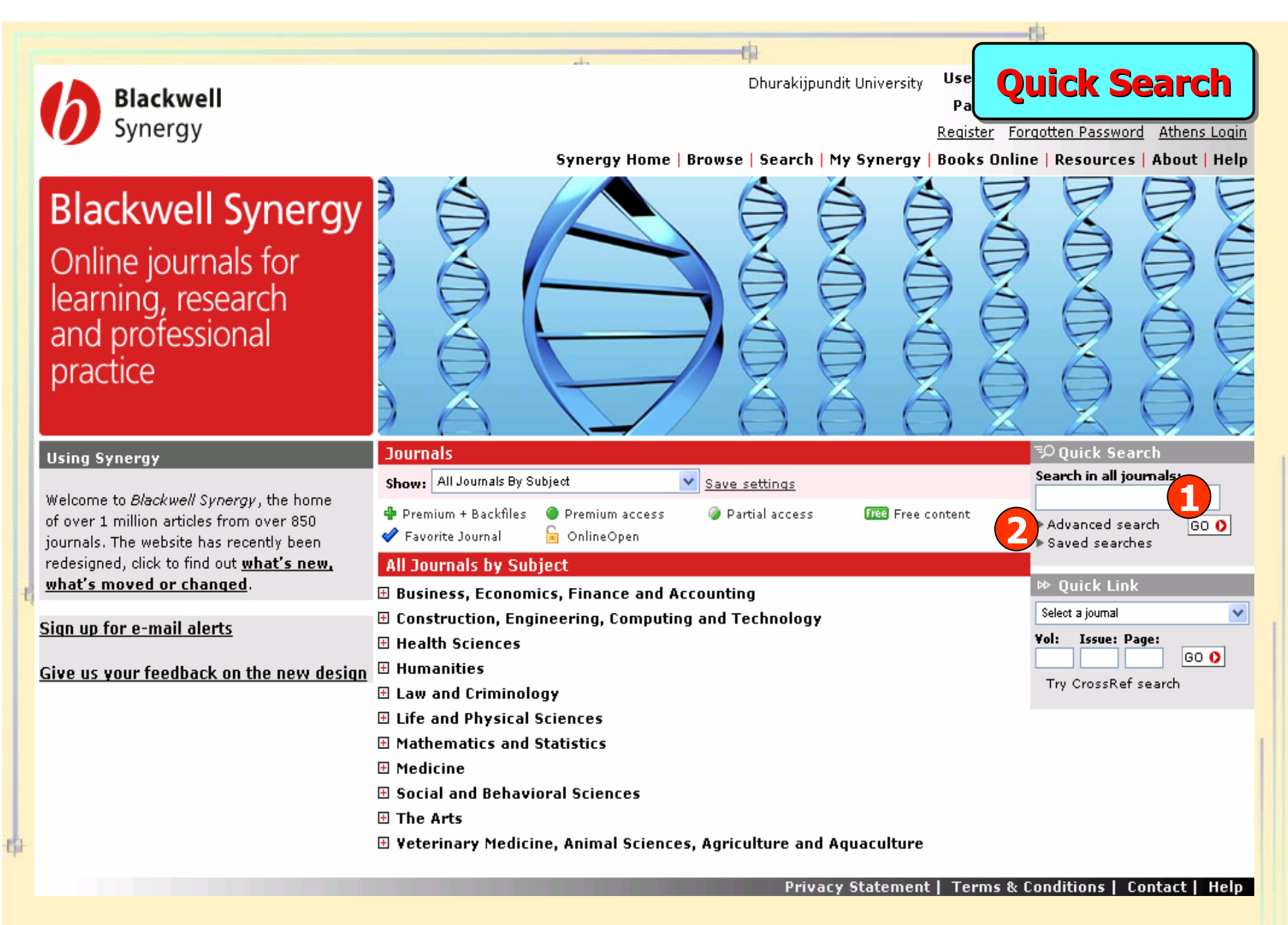

**1. พิมพคําคนแลวคลิก GO**

### **2. เลือกการสืบคนแบบ Advanced Search**

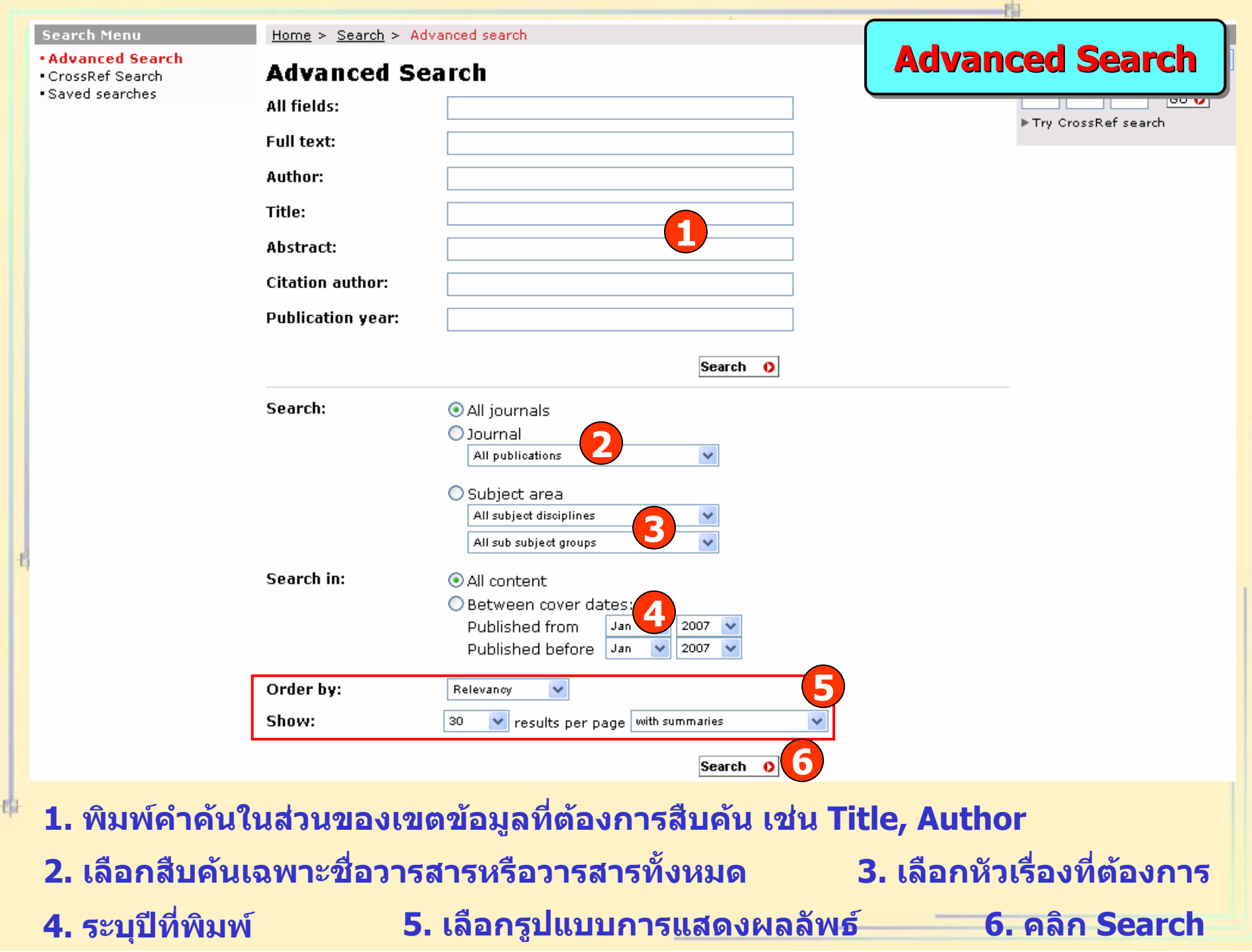

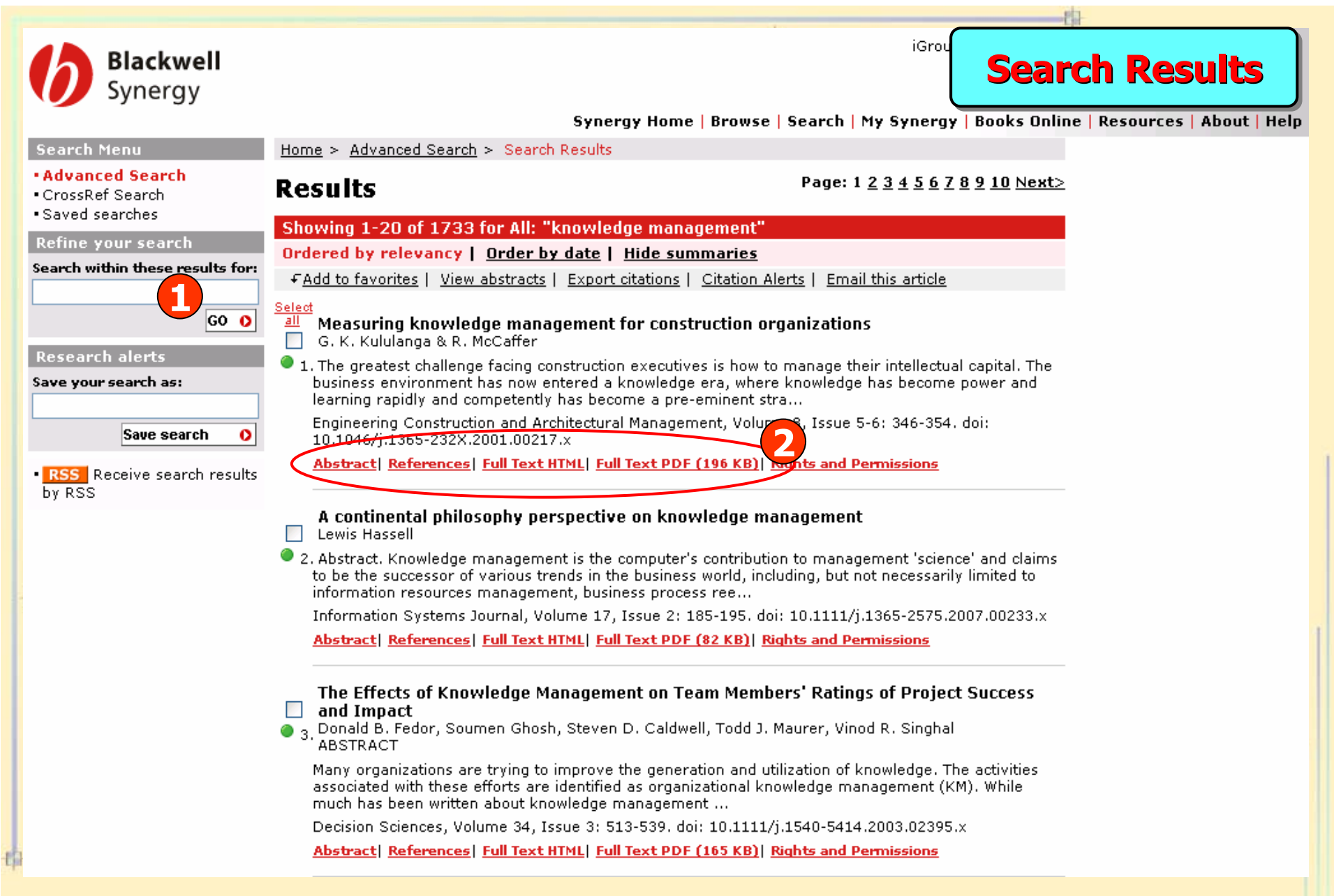

# **1. จํากัดผลลัพธใหแคบลง**

**2. เลือกร ู ปแบบของการแสดงเอกสาร เชน Abstract, Full Text HTML/PDF**

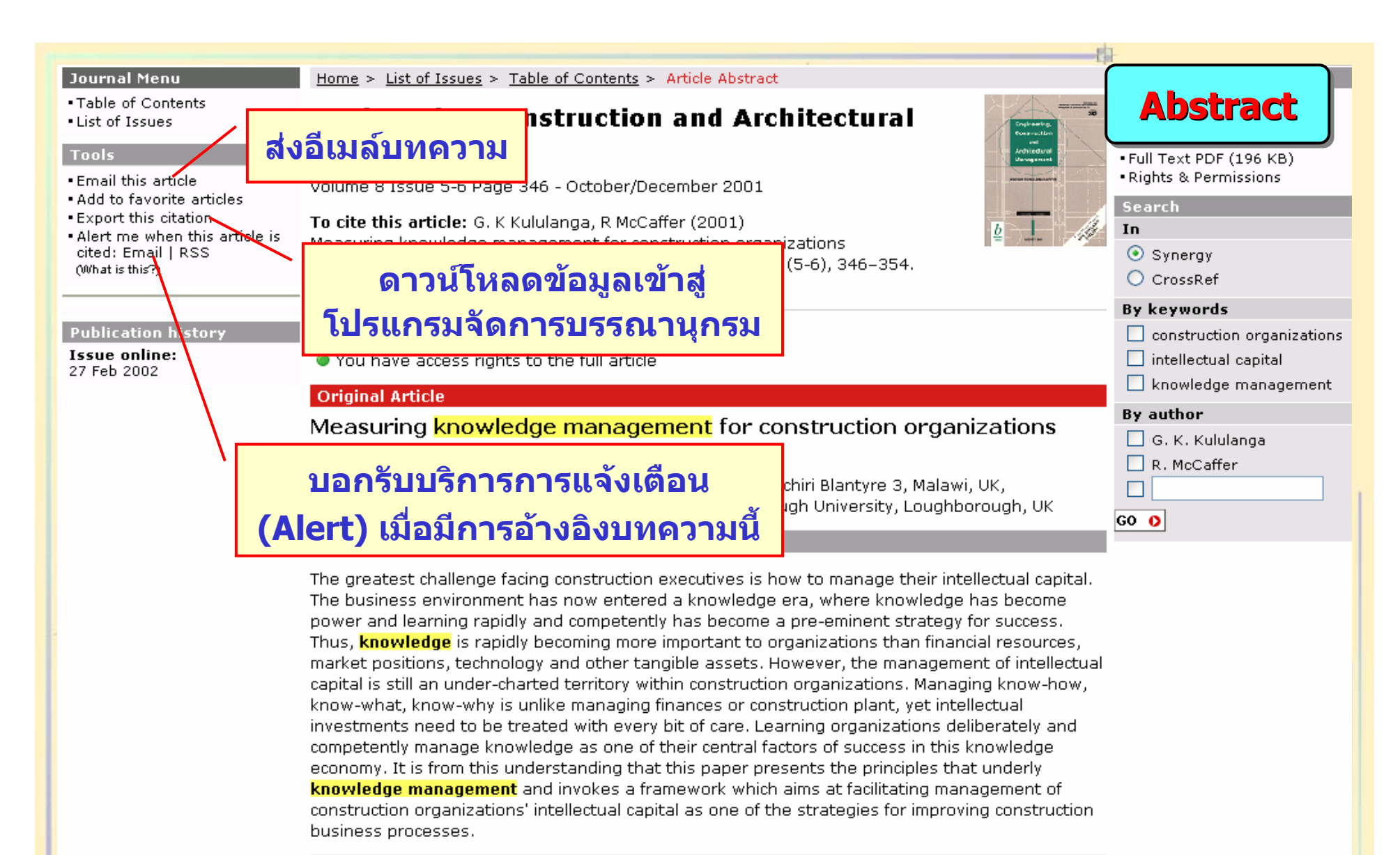

### This article is cited by:

This article is cited by the following articles in Blackwell Synergy and CrossRef

- · Hai Chen Tan, Patricia M. Carrillo, Chimay J. Anumba, Nasreddine (Dino) Bouchlaghem, John M. Kamara, Chika E. Udeaja. (2007) Development of a Methodology for Live Capture and Reuse of Project Knowledge in Construction, Journal of Management in Engineering 23:1, 18 CrossRef
- · Chaminda P. Pathirage, Dilanthi G. Amaratunga, Richard P. Haigh. (2007) Tacit knowledge and organicational performances conctruction inductive perchective Revised of Knowledge Management 11st

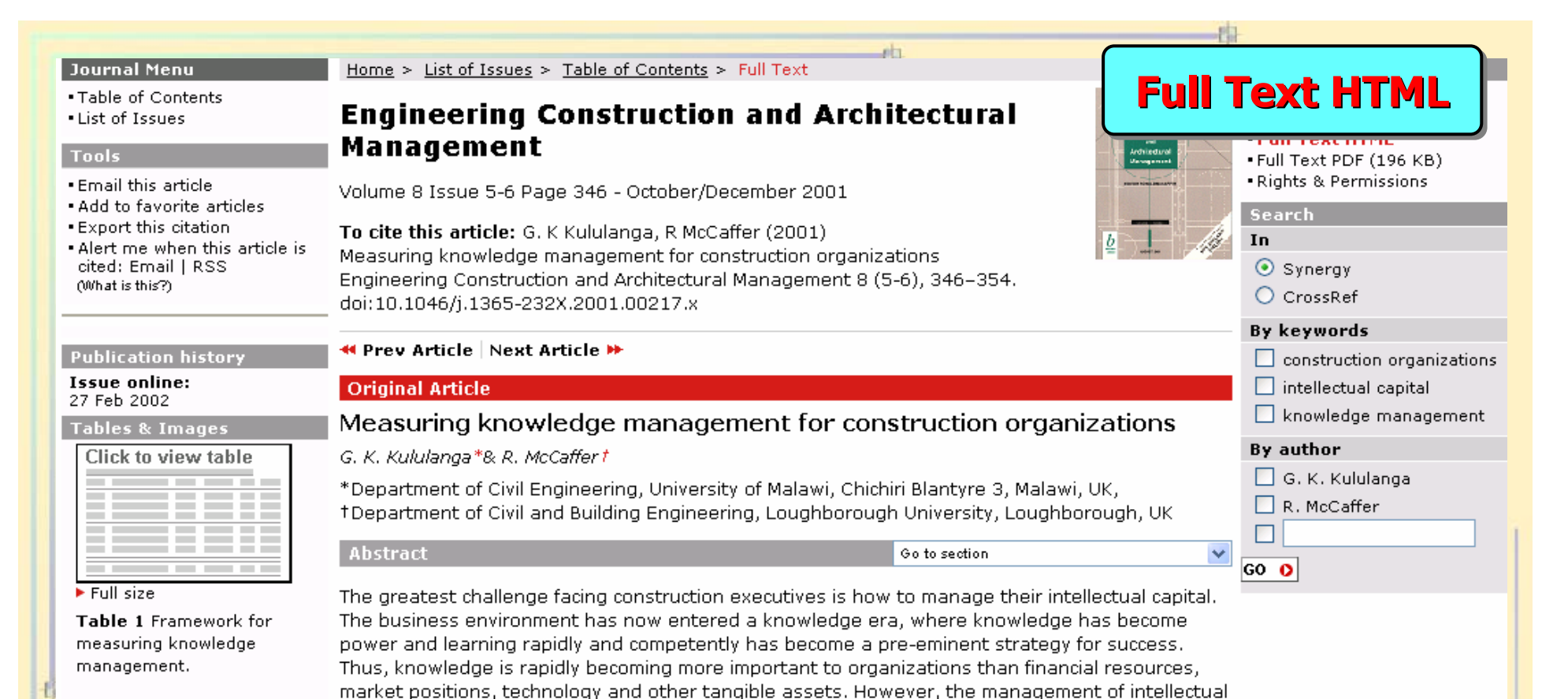

Click to view table \_\_\_\_\_ - -ΞF ----\_\_\_\_\_ ----\_\_\_\_\_

business processes.

 $\blacktriangleright$  Full size Table 1 (contd.)

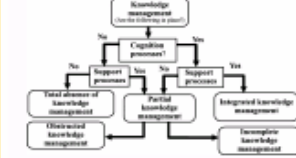

Full size

Figure 1 Typologies of knowledge management with respect to cognitive and

#### **INTRODUCTION** Go to section

construction organizations' intellectual capital as one of the strategies for improving construction

capital is still an under-charted territory within construction organizations. Managing know-how,

investments need to be treated with every bit of care. Learning organizations deliberately and

competently manage knowledge as one of their central factors of success in this knowledge

economy. It is from this understanding that this paper presents the principles that underly

knowledge management and invokes a framework which aims at facilitating management of

know-what, know-why is unlike managing finances or construction plant, yet intellectual

The concept of intellectual capital has received extensive press coverage in the last few vears and the term 'knowledge management' has now officially entered the vocabulary of many construction managers. However, entering the vocabulary of construction managers is not the same as operationalizing and harnessing the intellectual assets to gain competitive advantage. The concept of knowledge management is not new, but what has been lacking is a methodology for implementing the idea to help construction organizations gain competitive advantage. The main problem of implementing the concept of knowledge management within construction organizations line in the Jack of a mothodology for maasuring the intellectual capital. Therefore

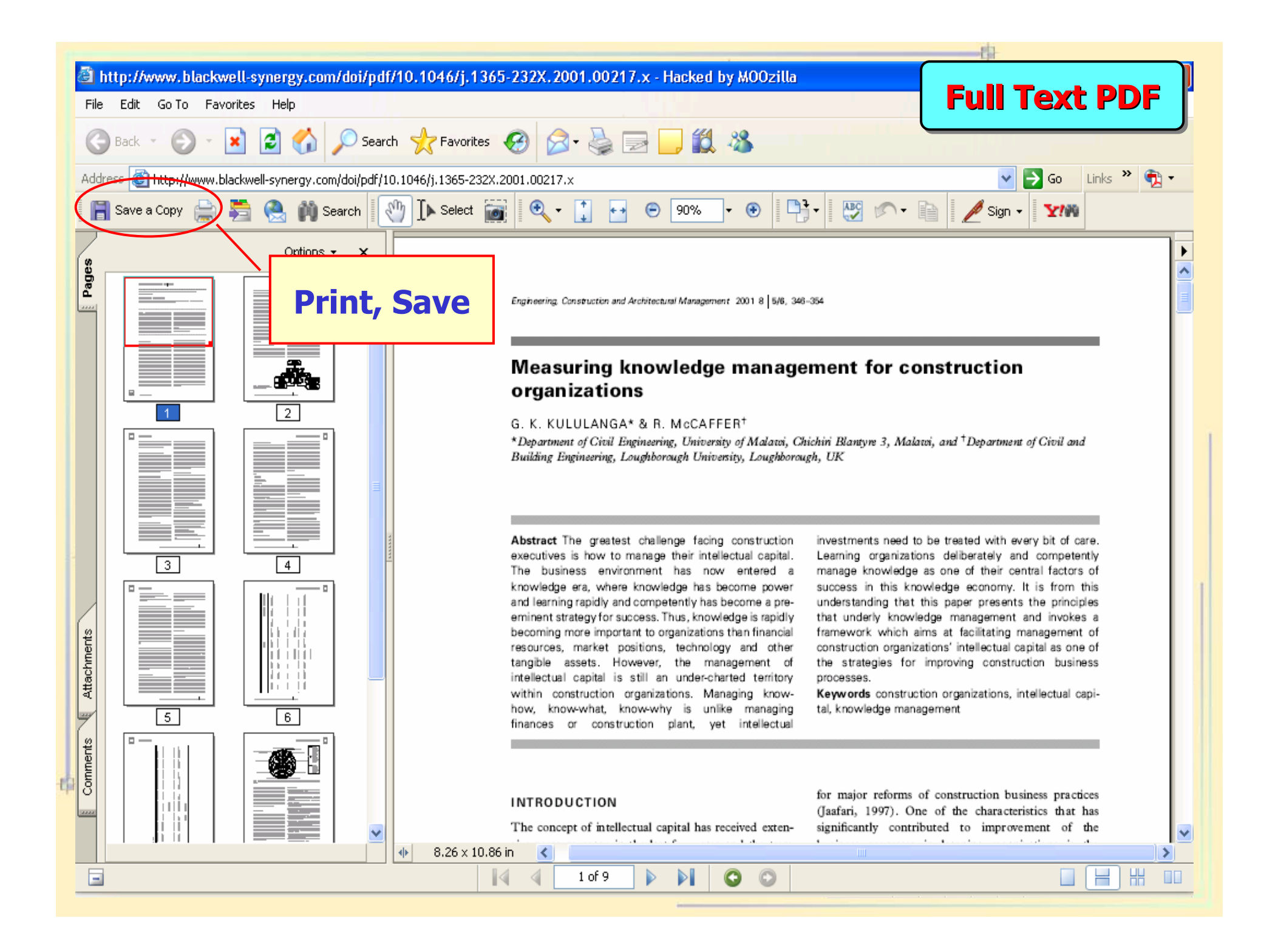

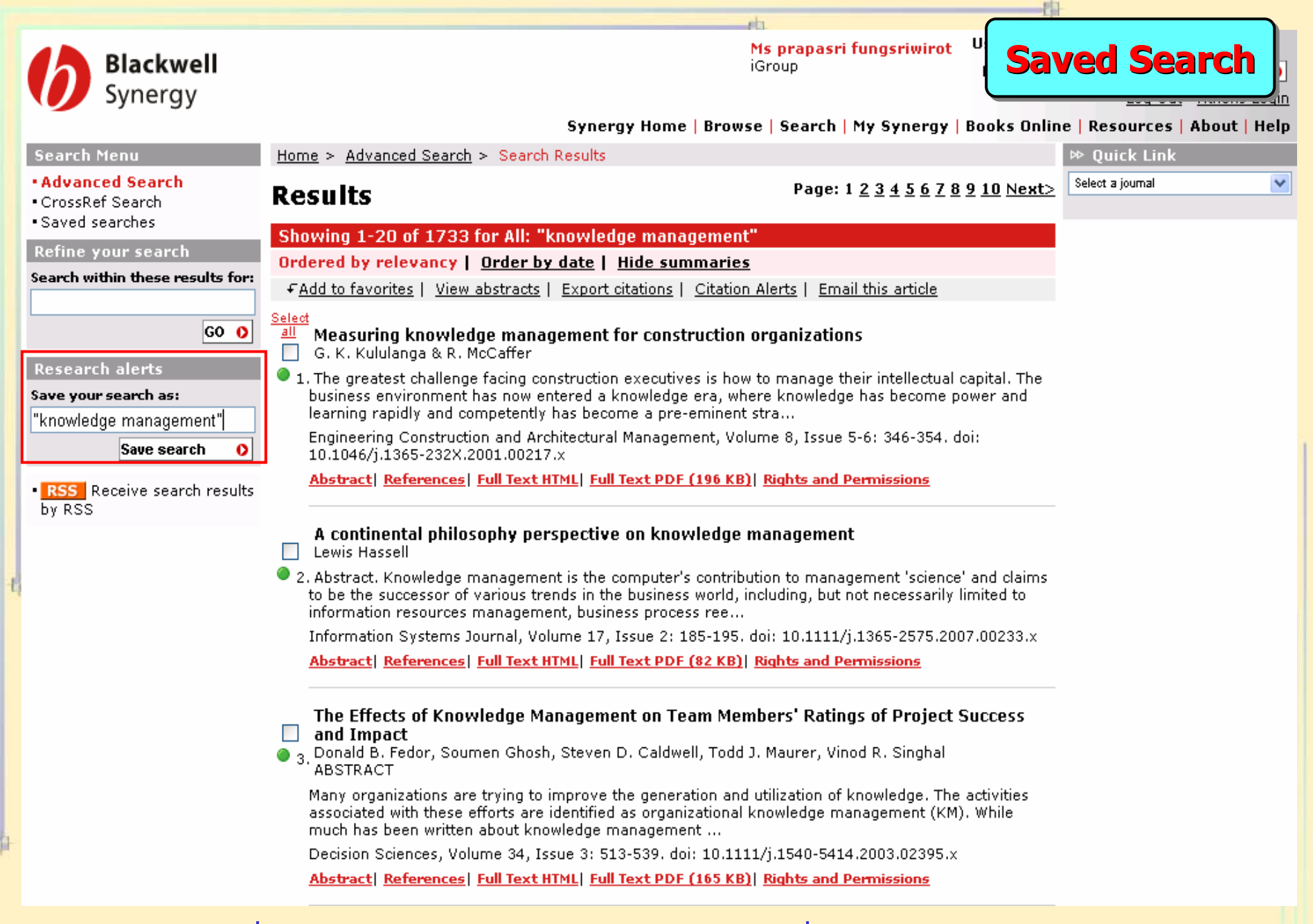

## ี่พิมพ์ชื่อคำค้นแล้วคลิก Save Search เพื่อบันทึกผลการสืบค้น

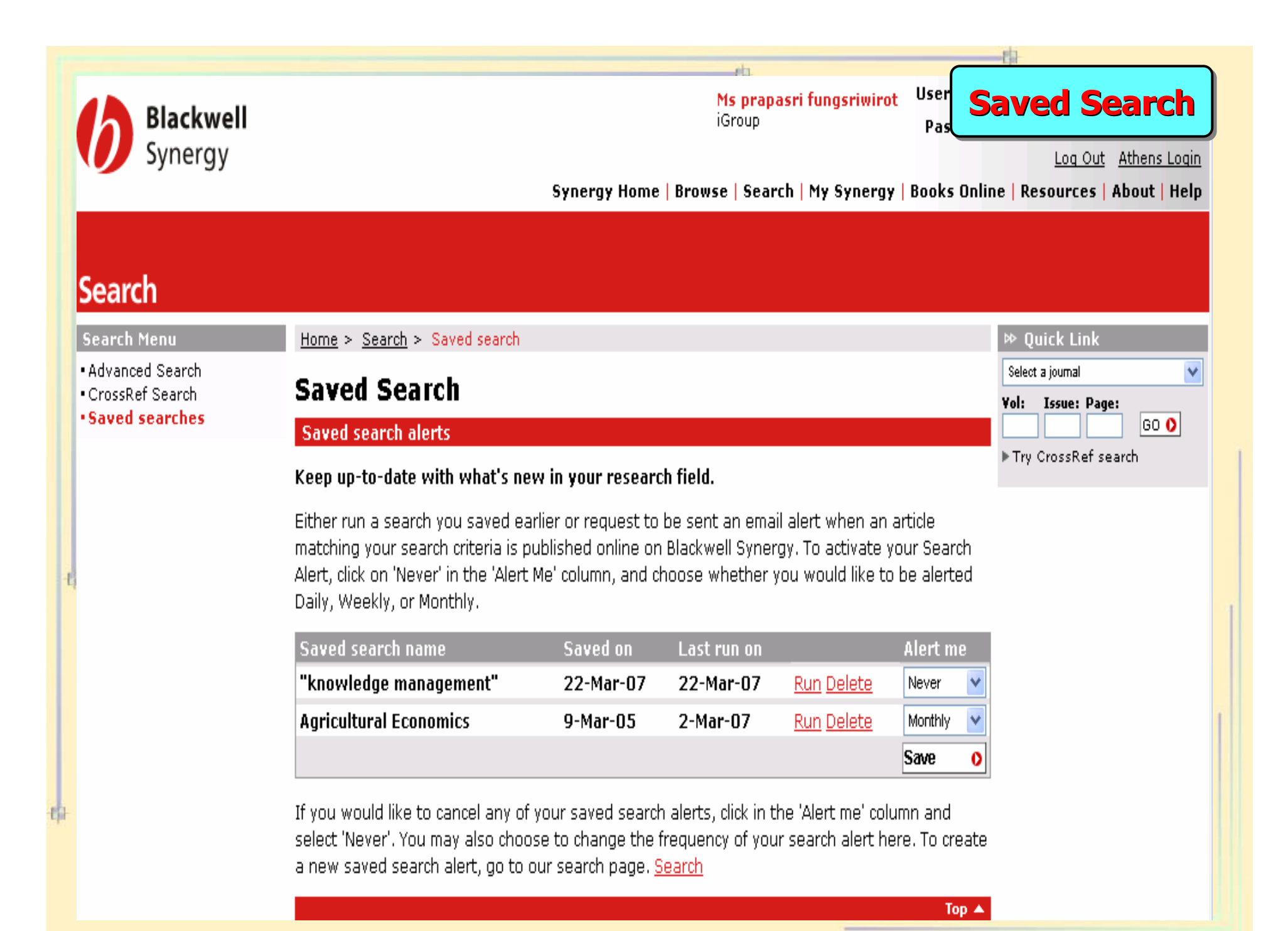

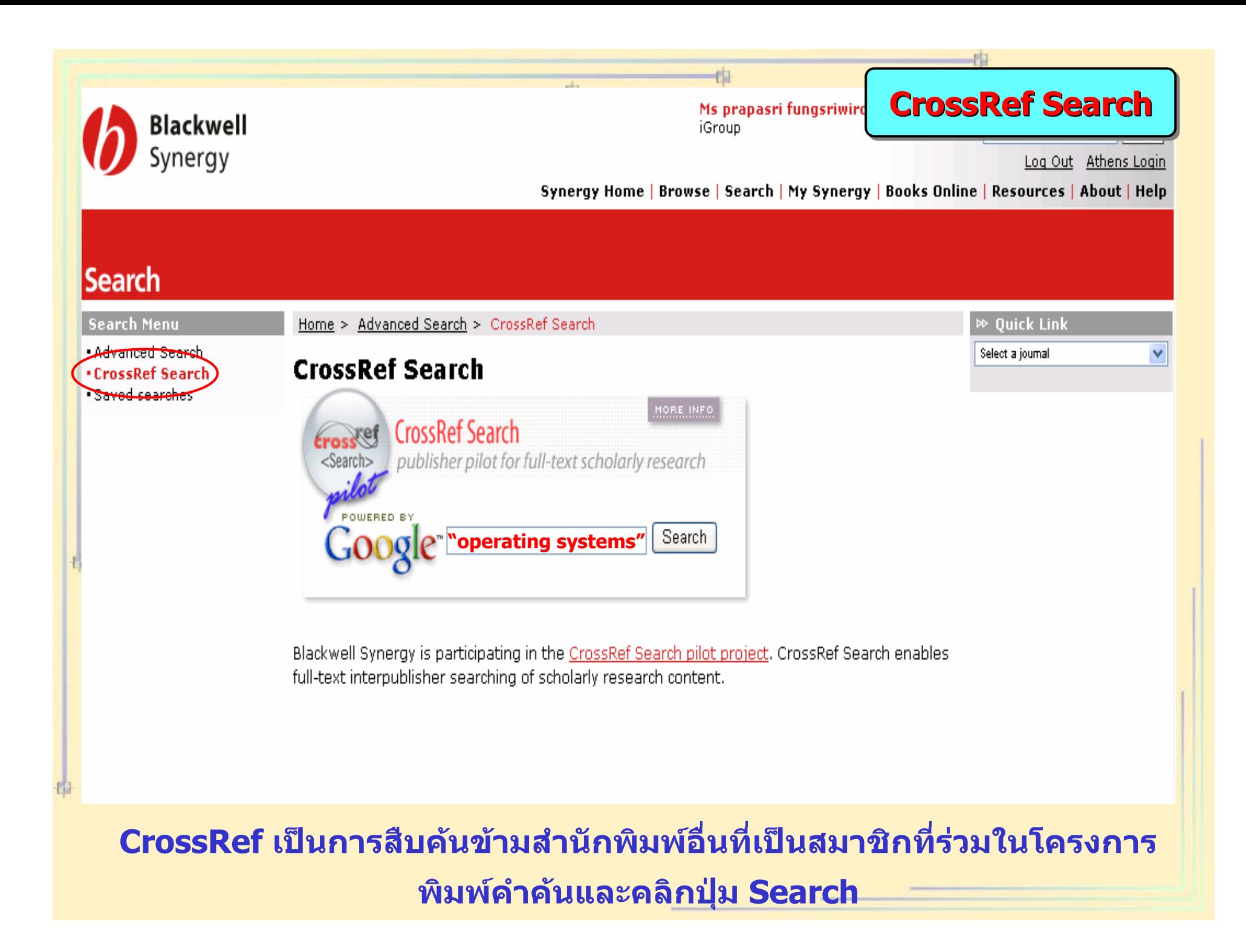

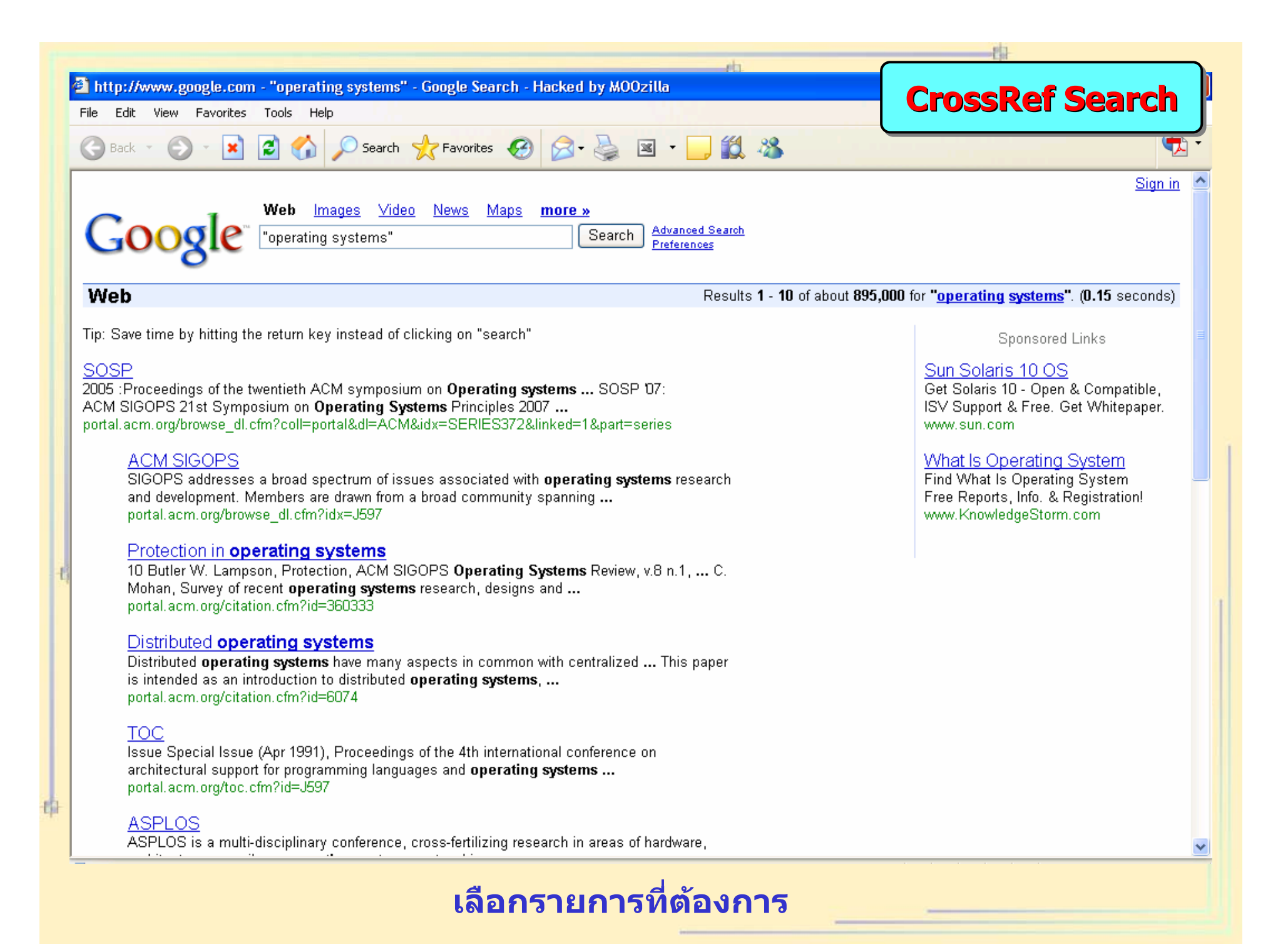

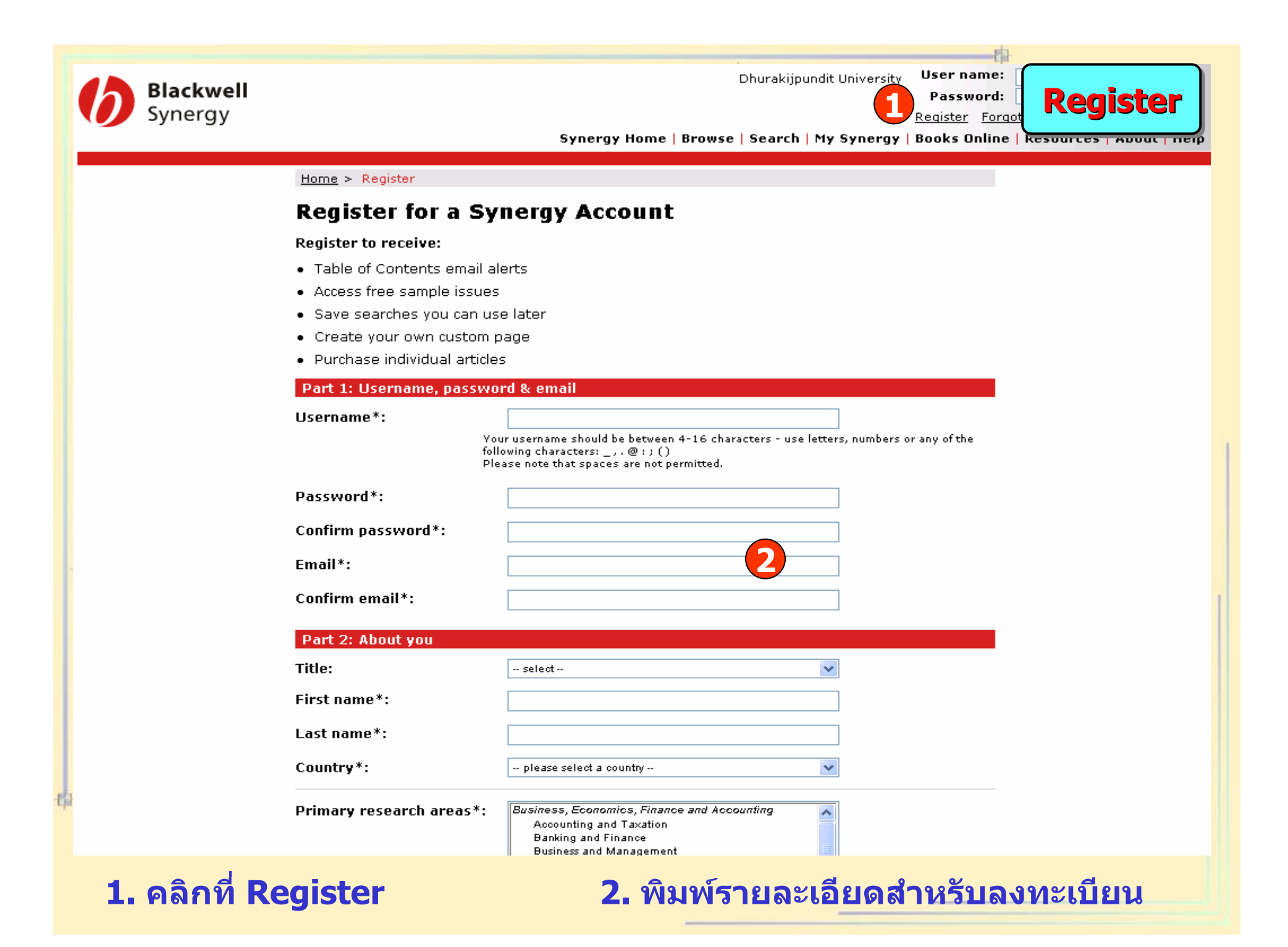

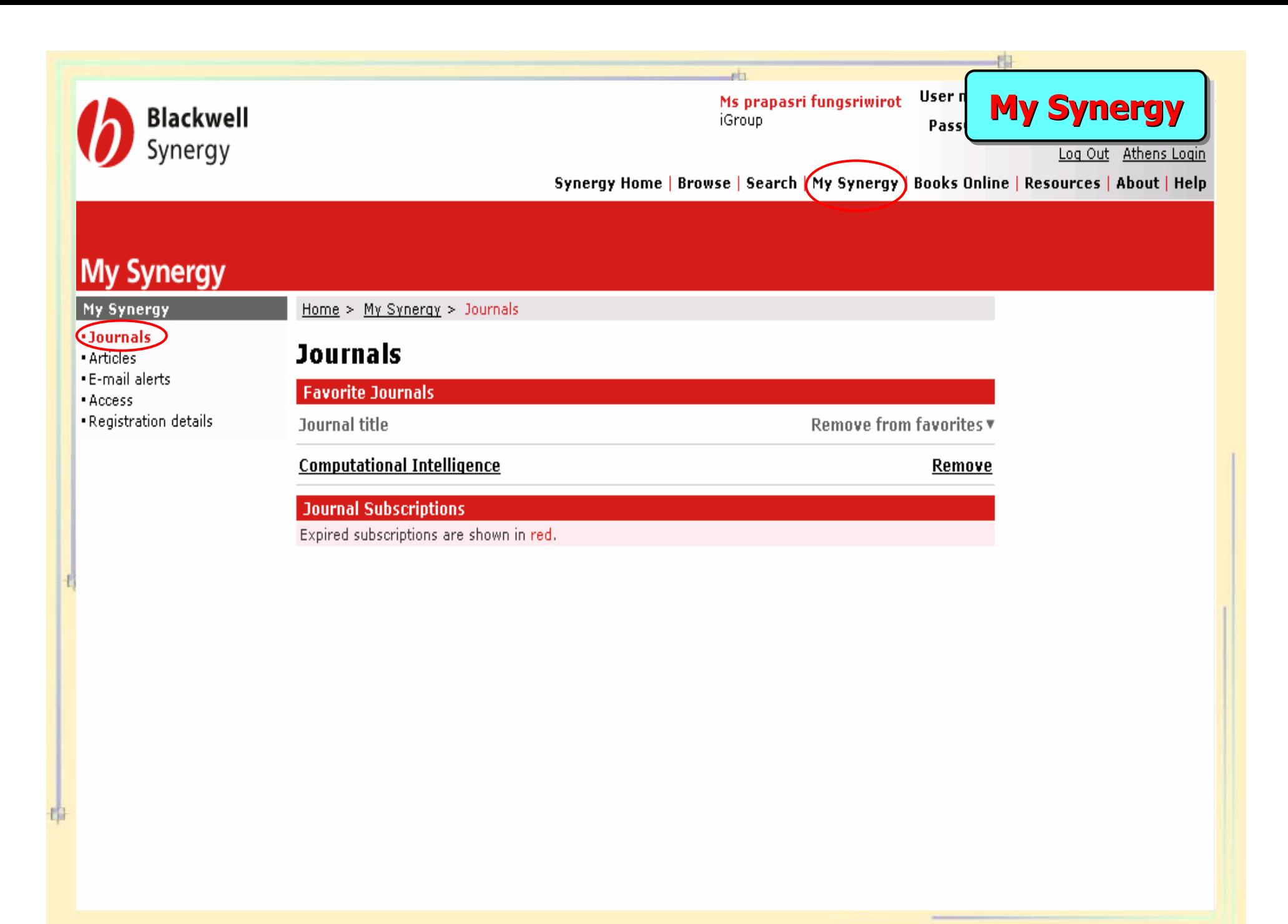

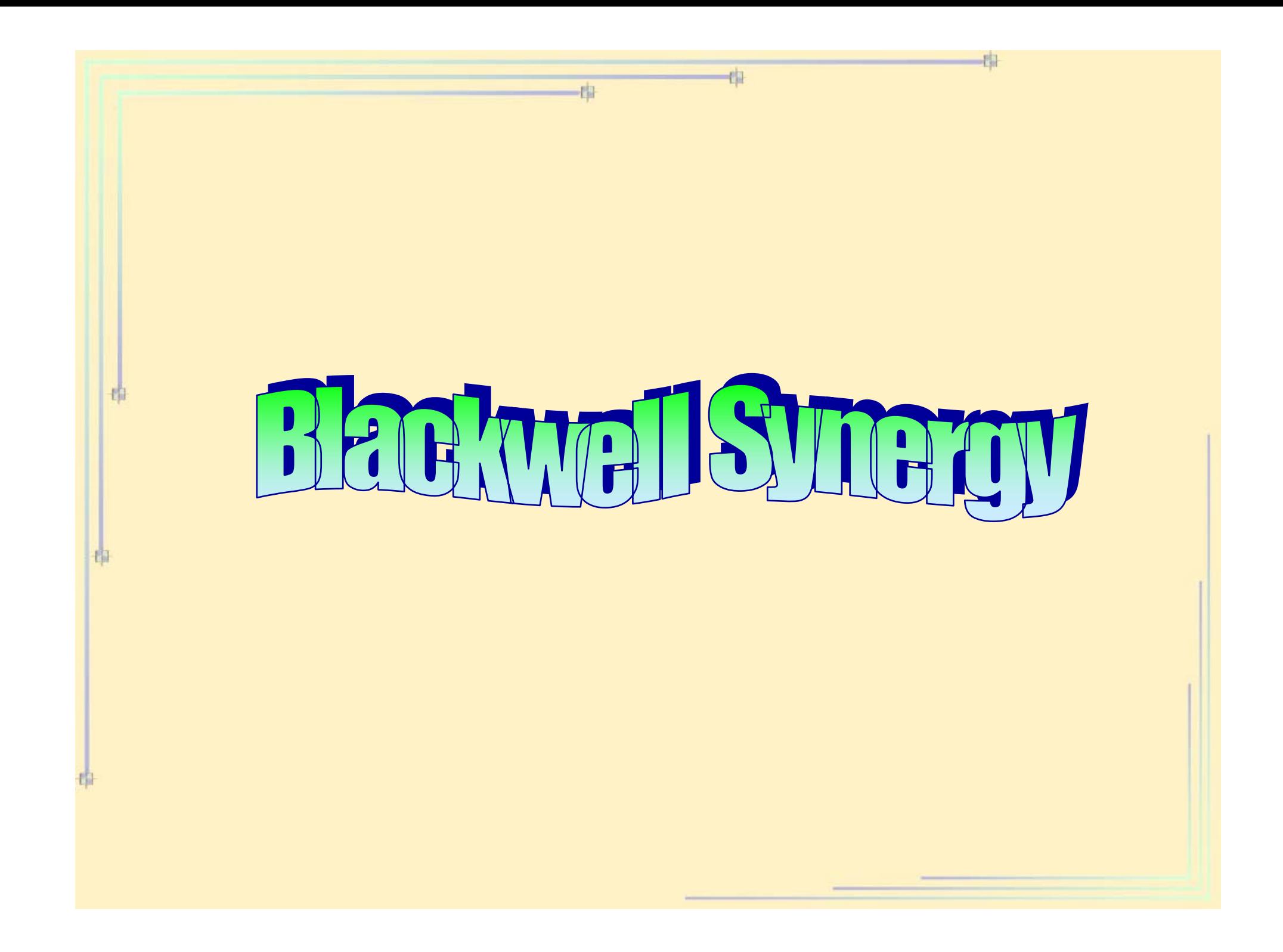